# $\operatorname{ESAU}$  - Sondergeräte am Elektronenkühler

Gerätemodell und Softwareentwurf

Maria Kühn

Dieses Papier enthält die Kurz-Beschreibung des Gerätemodells 'ESAU - Sondergeräte am Elektronenkühler' und gibt einen Überblick über die Gerätesoftware.

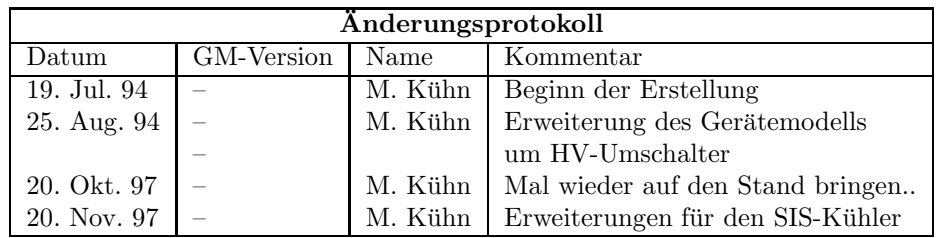

# Inhaltsverzeichnis

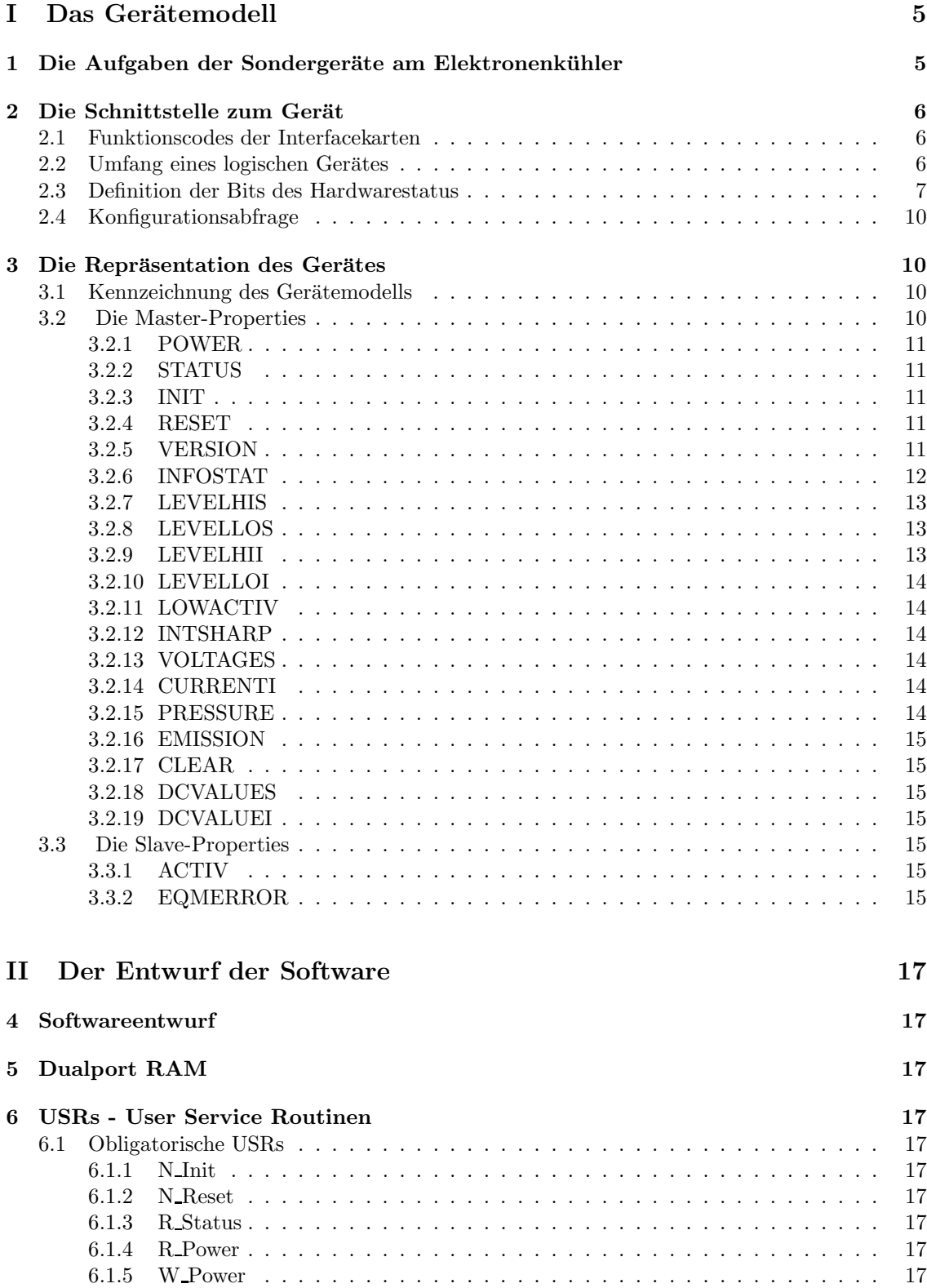

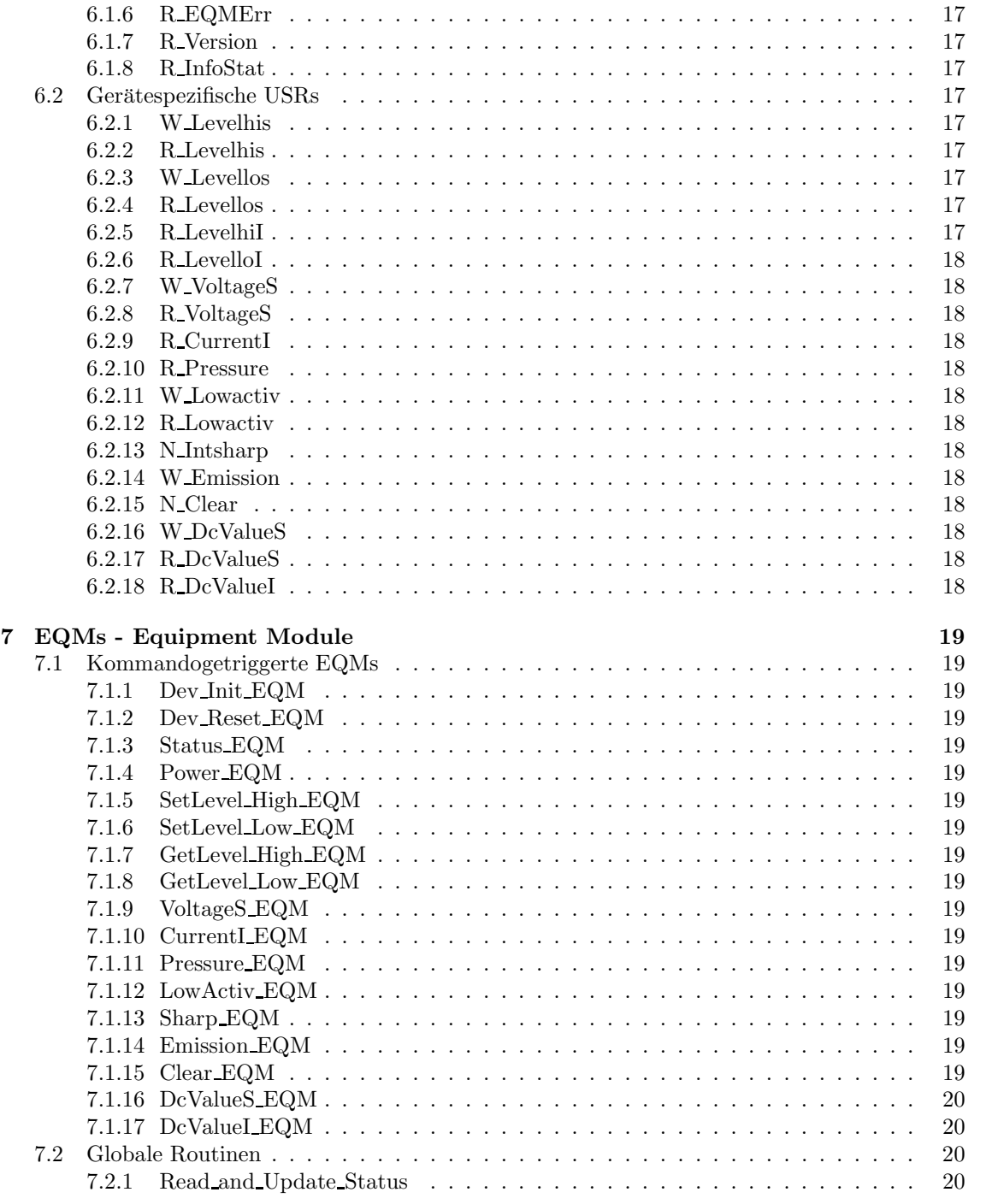

# Teil I Das Gerätemodell

# 1 Die Aufgaben der Sondergeräte am Elektronenkühler

Zur Überwachung des Elektronenkühlers gibt es verschiedene Geräte, die durch ein Gerätemodell repräsentiert werden. Diese sind:

- Kathodenheizung (ESR und SIS)
- Vakuummeßstellen (ESR und SIS)
- Interlock (ESR und SIS)
- Erdungsstange (ESR)
- HV-Umschalter (ESR)

Zu den Geräten im einzelnen:

KATHODENHEIZUNG Hierbei handelt es sich um ein normales Netzgerät mit Soll- und Istwert. Aus Sicherheitsgründen wird es nur per Hand gefahren - trotzdem will man den Istwert des Kathodenstroms lesen können. Dies ist möglich durch die Property CurrentI. Zur Steuerung ist eine Standard-IFK eingesetzt.

Seit August 1996 kann das Netzgerät mit der Property Power ein- und ausgeschaltet werden. Außerdem gibt es inzwischen eine Property VoltageS mit der man eine Spannung setzen kann.

November 1997: für den SIS-Kühler wurde ein neues Netzgerät bestellt. Bei diesem Gerät kann Strom gesetzt werden (Property DcValueS). Außerdem liefert es zwei Istwerte, nämlich Strom und Spannung (Property DcValueI) zurück.

VAKUUM Es gibt zwei Vakuum-Druckmeßgeräte, die jeweils per Standard-IFK gesteuert werden. Hier kann pro Gerät ein Istwert (Druck/Pressure) gelesen werden.

Inzwischen kann auch hier Power und Emission geschaltet werden. Außerdem kann durch die Property Clear ein "Reset" des Speichers ausgelöst werden.

November 1997: am SIS-Kühler gibt es ebenfall zwei Vakuum-Druckmeßgeräte; allerdings mit der Einschränkung, daß hier nur der Druck gelesen werden darf. Alle weiteren "vakuumspezifischen" Properties werden abgelehnt.

INTERLOCK Das Interlocksystem ermöglicht die Überwachung von 8 Analogsignalen im Bereich zwischen 0 bis 10 Volt. Ein oberer und unterer Grenzwert wird digital vorgegeben. Die Uberwachung des unteren Grenzwertes kann abgeschaltet werden. Wird ein Grenzwert überschritten bzw. unterschritten (nur möglich nach Aktivierung der Überwachung des unteren Grenzwertes), so werden beliebig wählbar die Interlockkreise 1 bis 8 geöffnet. Ebenso ist es möglich festzustellen, welches von mehreren Ereignissen den Fehlerfall ausgelöst hat.

Es ist zu beachten, daß beim Interlocksystem eine multifunktionale Interfacekarte mit Adreßund Datenbus verwendet wird.

November 1997: das Interlocksystem am SIS-Kuhler funktioniert wie das am ESR. ¨

ERDUNGSSTANGE Zum Erden des Terminals wird eine sogenannte Erdungsstange eingesetzt, die aus diesem Grund auch als einziges Gerät über eine "normale" SE gesteuert wird. Aus Sicherheitsgründen wird auch die Erdungsstange per Hand gefahren. Über dieses Gerät gibt es nur Statusinformationen (wie z.B., ob das Terminal geerdet ist...). Das Gerät hat eine Standard-Interfacekarte.

November 1997: ist am SIS-Kühler nicht vorgesehen.

HV-Umschalter Beim Elektronenkuhler gibt es einen HV-Umschalter, der - veranlaßt durch ein ¨ externes Signal - entweder Strom auf den Elektronenstrahl gibt oder wegnimmt. In ESAU wird nun ein Gerät hinzugenommen, das wiederum diesen HV-Umschalter überwacht. Seine einzige Aufgabe besteht darin, per Status die Information zu liefern, ob der Strom da ist oder nicht. D.h. von diesem Gerät kann man nur Status lesen.

Dezember 1997: aus Sicherheitsgründen wird es für den HV-Schalter ein eigenes Gerätemodell geben, das auch am ESR eingesetzt werden wird.

# 2 Die Schnittstelle zum Gerät

## 2.1 Funktionscodes der Interfacekarten

Die für die Geräteansteuerung definierten Funktionscodes sind in der folgenden Tabelle aufgelistet. Als Modus ist angegeben, ob Daten von der Interfacekarte gelesen werden, ob Daten zu der Interfacekarte geschrieben werden, oder ob nur eine Funktion ausgefuhrt wird. ¨ Die Codes und ihre Bedeutung sind in der folgenden Tabelle zusammengefaßt.

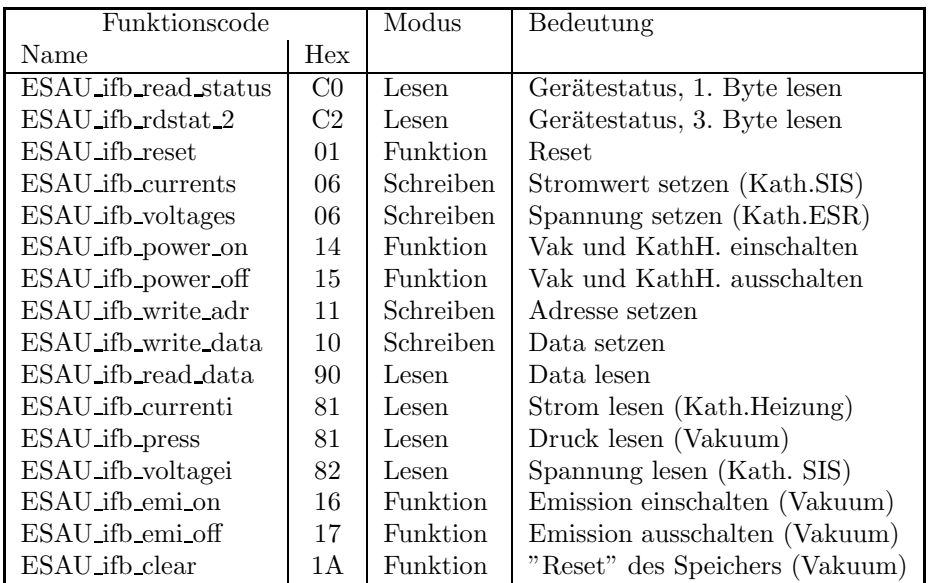

## 2.2 Umfang eines logischen Gerätes

Wie schon erwähnt repräsentiert ESAU fünf verschiedene Gerätetypen. Jedes Gerät wird über eine eigene Nomenklatur angesprochen. Die Zuordnung um welches Gerät es sich handelt erfolgt über die lokale Datenbasis. Dort wird jeder Nomenklatur ein device\_subtype zugewiesen (Gerätetype 1 bis 5).

## Im Überblick:

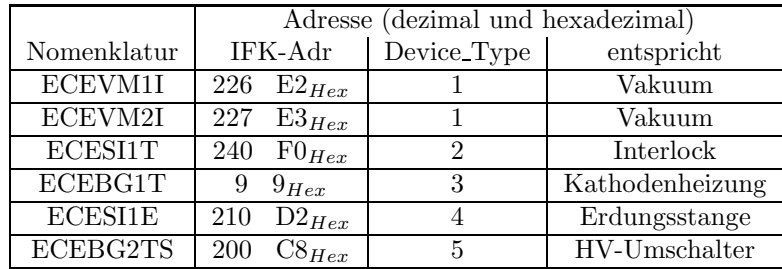

## 2.3 Definition der Bits des Hardwarestatus

Für die Geräte am ESR (Vakuum, Kathodenheizung und Erdungsstange) ergeben sich folgende Statusinformationen:

Die Geräte liefern 1 Byte Statusinformation. Die Funktionscodes zum Lesen der entsprechenden Bytes sind in der folgenden Tabelle zusammengefaßt.

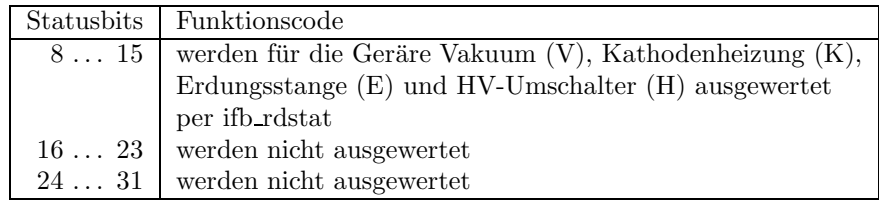

Die Bits 0 . . . 7 sind die systemweiten sogenannten generierten Softwarestatusbits (in engl. derived status bits).

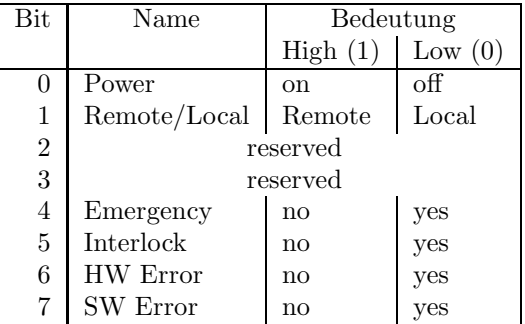

Die Statusbits im Einzelnen sind in den folgenden Tabellen zusammengefaßt.

Dezember 1997: bis das Netzgerät für die Kathodenheizung am ESR ersetzt ist, wird Bit 14 (Remote/Local) am ESR nicht ausgewertet.

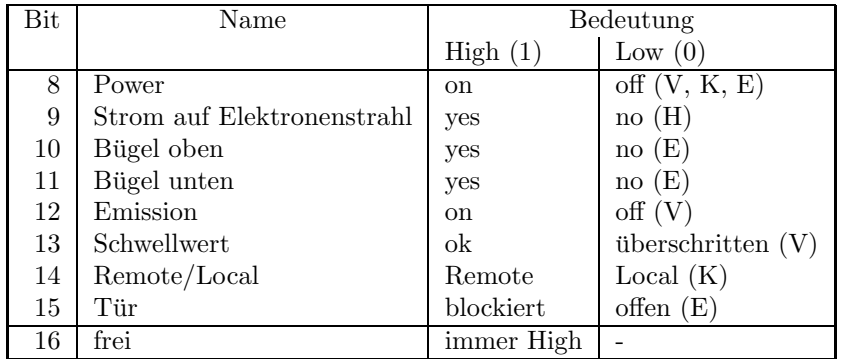

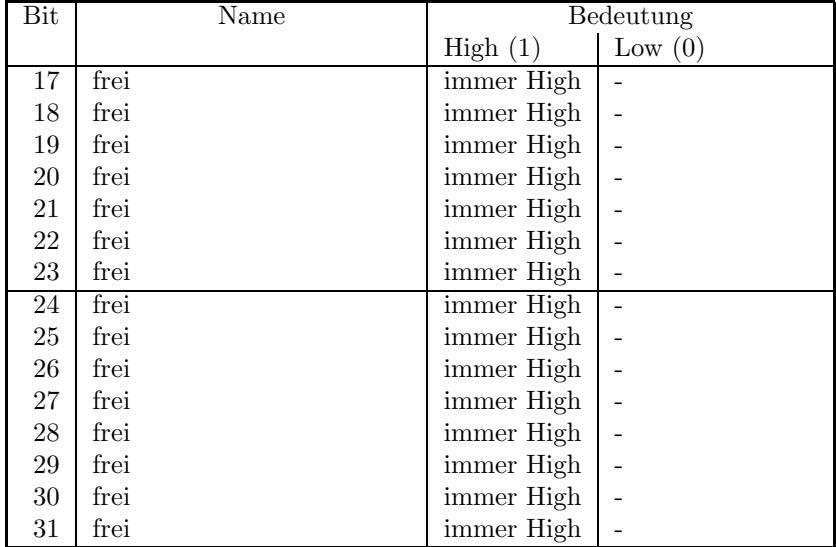

Das Gerätemodell wird erweitert, um Sondergeräte am SIS-Kühler anzusteuern bzw. zu überwachen. Da für die SIS-Geräte nicht uneingeschränkt alle Eigenschaften der ESR-Geräte zutreffen, wurde ein weiterer device subtype eingeführt. Dieser subtype ermöglicht die Unterscheidung: han- $\operatorname{delt}$ es sich um ein ESR- oder SIS-Gerät.

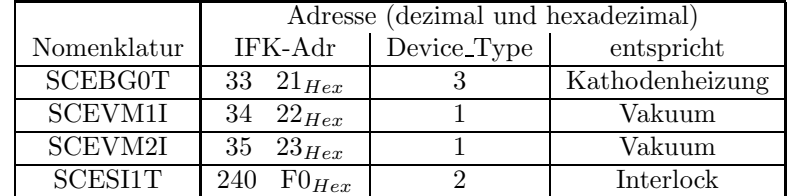

Für die Geräte am SIS (Vakuum und Kathodenheizung) ergeben sich folgende Statusinformationen:

Die Geräte liefern 2 Byte Statusinformation. Die Funktionscodes zum Lesen der entsprechenden Bytes sind in der folgenden Tabelle zusammengefaßt.

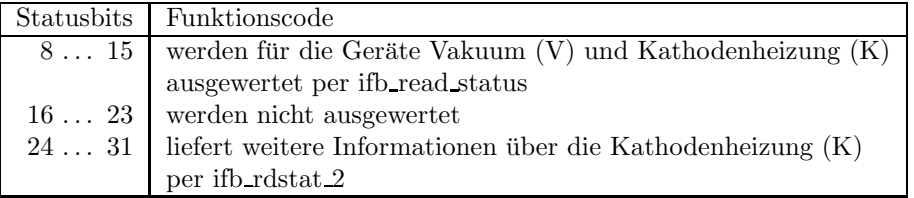

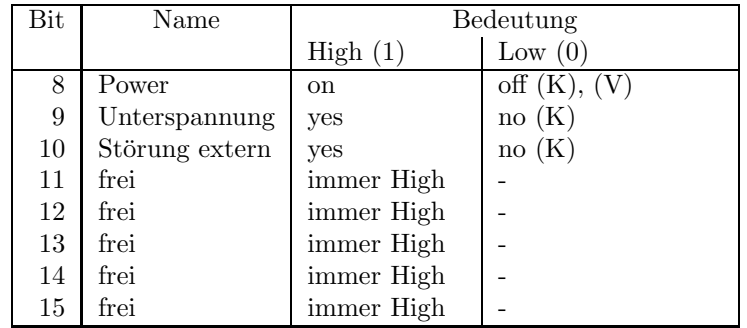

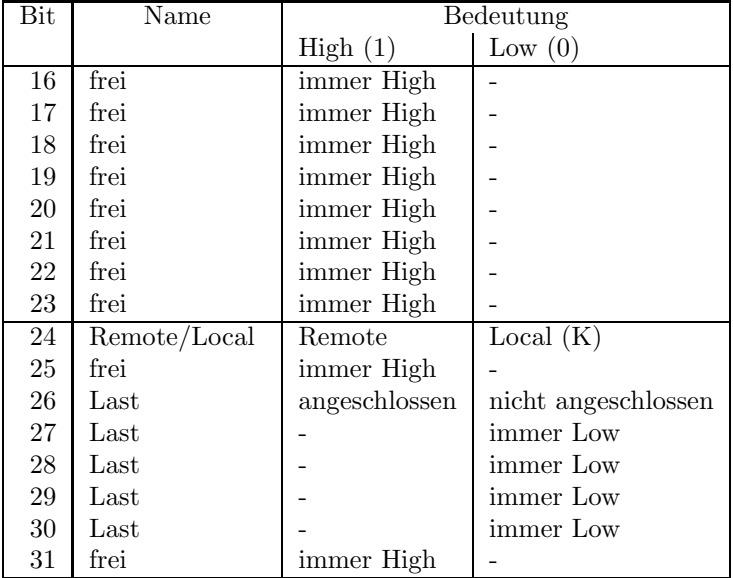

Auch das Interlocksystem (ESR und SIS) liefert 2 Bytes Statusinformation und wird aus diesem Grunde auch gesondert behandelt. In welchem Fall zwei mal Status gelesen wird und bei welchen Geräten nur der Hardware-Status ausgewertet werden soll, erfolgt in der Gerätesoftware über die Interfacekarten-Adresse des Interlocksystems, die aus diesem Grund immer ≥ 240 $_\mathtt{dez}$ sein muß.

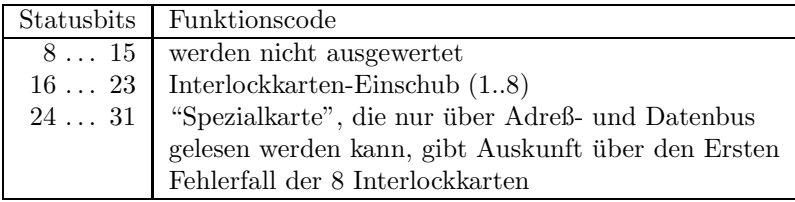

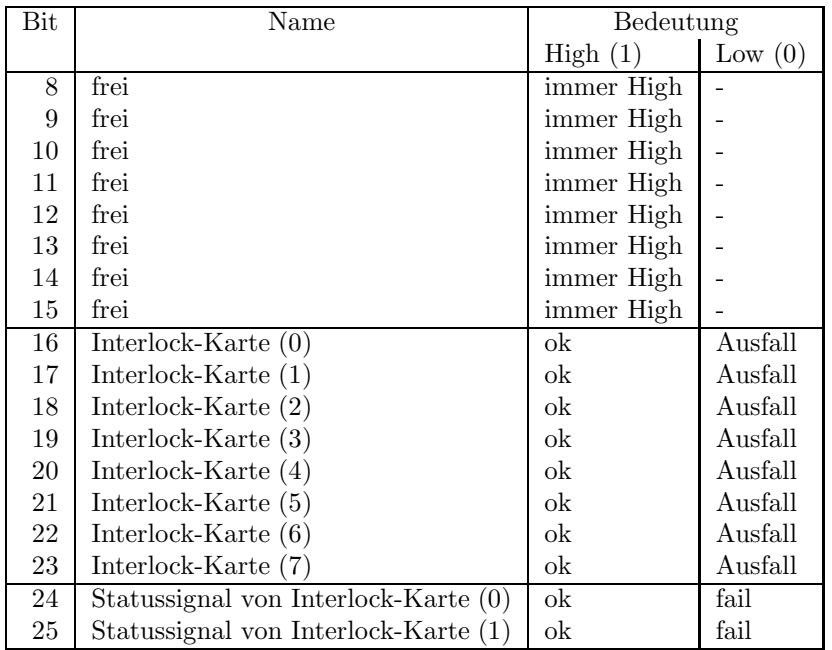

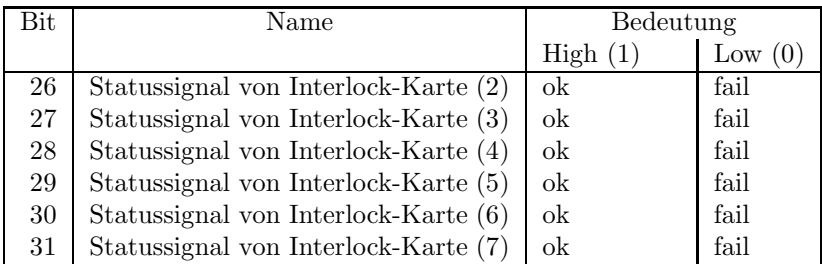

## 2.4 Konfigurationsabfrage

Die fünf Geräte, zur Überwachung des Elektronen Kühlers sind ansprechbar und damit im Kontrollsystem vorhanden, wenn von der jeweiligen Interfacekarte mit dem Funktionscode  $C0_{hex}$ (ifb rdstat) ein Status gelesen werden kann.

# 3 Die Repräsentation des Gerätes

## 3.1 Kennzeichnung des Gerätemodells

Das Gerätemodell hat die Bezeichnung ESAU. Die Gerätemodellnummer ist $39_{\it{dez}}.$ 

## 3.2 Die Master-Properties

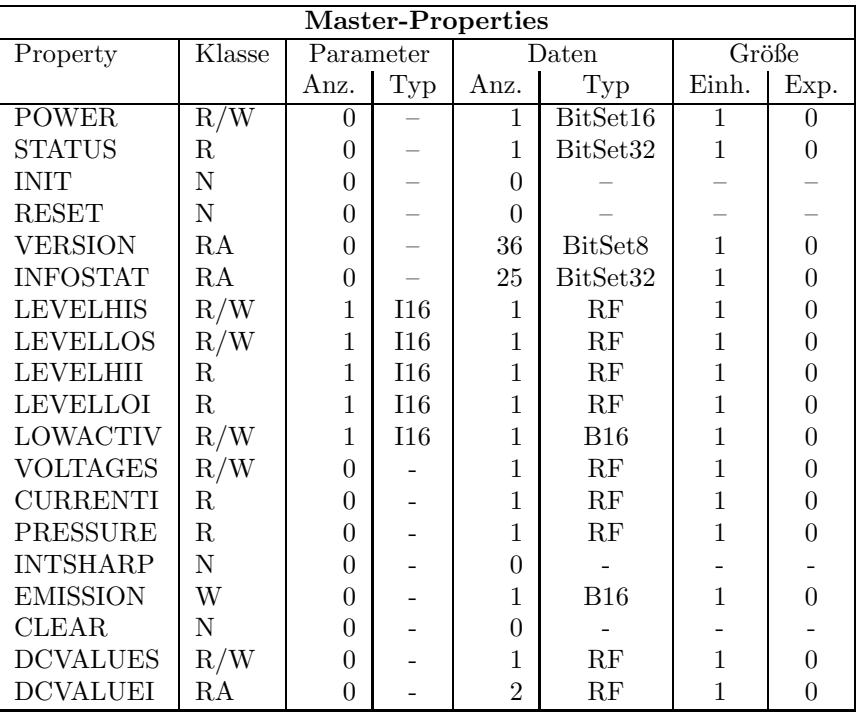

#### 3.2.1 POWER

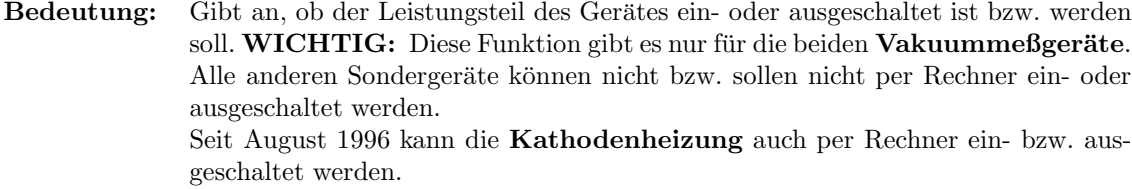

Parameter: Keine.

Daten: Das Datum kann nur zwei Werte annehmen. Eins heißt, das Gerät ist eingeschaltet bzw. soll eingeschaltet werden. Null heißt, das Gerät ist ausgeschaltet bzw. soll ausgeschaltet werden.

#### 3.2.2 STATUS

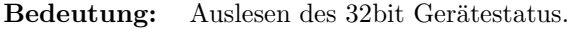

- Parameter: Keine.
- Daten: Das 32bit Statuswort. Die Bits entsprechen den Statusbits, wie sie in Abschnitt 2.3 auf Seite 7 und in der Tabelle 2.3 auf Seite 7 erklärt sind.

#### 3.2.3 INIT

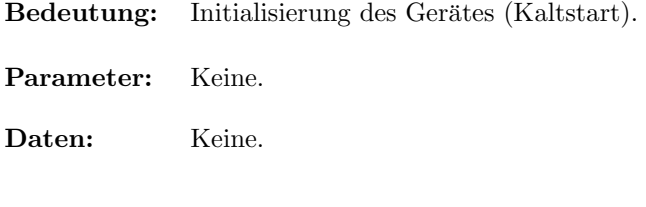

## 3.2.4 RESET

- Bedeutung: Reset des Gerätes (Warmstart).
- Parameter: Keine.
- Daten: Keine.

### 3.2.5 VERSION

- Bedeutung: Lesen der Versionskennung der Gerätesoftware.
- Parameter: Keine.
- Daten: Versionskennung als ASCII-String, pro Datum ein ASCII-Zeichen.

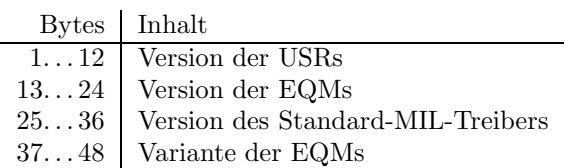

#### 3.2.6 INFOSTAT

- Bedeutung: Diese Property liefert einige wichtige Geräteinformationen in einem Zugriff. Die Informationen werden direkt aus dem Dualport-RAM gelesen, also ohne den expliziten Aufruf eines EQMs, und sind daher in der Abarbeitung nicht abhängig von Kommandoevents.
- Parameter: Keine.
- Daten: Die 25 Langworte enthalten im Einzelnen:
	- 1: Gerätestatus (wie in der Property STATUS)
	- 2: Gibt in den oberen 16 Bits an, welcher virtuelle Beschleuniger aktiv gesetzt ist (ein Bit pro Beschleuniger). Das niederwertigste Bit (Bit 16) gibt den Beschleuniger 15 an, das Bit 31 den Beschleuniger 0. Die unteren 16 Bit sind nicht verwendet. Dabei bedeutet Null, daß der Beschleuniger inaktiv ist und Eins, daß der Beschleuniger aktiv ist.
	- 3: Master-Fehler. Hier ist derjenige Master-Gerätefehlercode mit dem schwersten Fehlergrad eingetragen. Bei mehreren Fehlern mit dem gleichen Fehlergrad wird der erste eingetragen, der gefunden wurde.
	- 4: Slave Fehler für virtuellen Beschleuniger 0. Entsprechend dem Master-Fehler wird hier der nach dem Fehlergrad schwerste Slave-Gerätefehlercode für den Beschleuniger 0 eingetragen.
	- 5: Entsprechend Punkt 4, aber für virtuellen Beschleuniger 1.
	- . . .
	- 19: Entsprechend Punkt 4, aber fur virtuellen Beschleuniger 15. ¨
	- 20: EC-Mode. In den oberen 16 Bit des Langwortes steht der von der Gerätesoftware eingestellte Default-EC-Mode, in den unteren 16 Bit der aktuelle EC-Mode. Folgende Modi sind definiert:
		- 0: not set
		- 1: Preset Command Der ECM hat das Umschalten in Command-Mode vorbereitet aber noch nicht beendet.
		- 2: Command Der ECM läuft im Command-Mode.
		- 3: Preset Event Der ECM hat das Umschalten in Event-Mode vorbereitet aber noch nicht beendet.
		- 4: Event Der ECM läuft im Event-Mode.
	- 21: EC-Performance-Mode. In den oberen 16 Bit des Langwortes steht der von der Gerätesoftware eingestellte Default-Performance-Mode, in den unteren 16 Bit der aktuelle Performance-Mode. Folgende Modi sind definiert:
		- 0: not set
		- 1: Display Der ECM läuft im Display-Mode.
		- 2: Preset Turbo Der ECM hat das Umschalten in den Turbo-Mode vorbereitet aber noch nicht beendet.
		- 3: Turbo Der ECM läuft im Turbo-Mode.
	- 22: HW\_Warning\_Maske. Die 32 Bits geben an aus welchen Bits im Gerätestatus das HW-Warning-Bit im Status abgeleitet wird.
- 23 Pulszentralen-Identifikation:
	- 0: TIF
	- 1: SIS-PZ
	- 2: ESR-PZ
	- 3. . . 6: undefiniert
	- 7: Software-PZ
	- 8: UNILAC, Master-PZ
	- 9: UNILAC-PZ 1
	- 10: UNILAC-PZ 2
	- 11: UNILAC-PZ 3
	- 12: UNILAC-PZ 4
	- 13: UNILAC-PZ 5
	- 14: UNILAC-PZ 6
	- 15: UNILAC-PZ 7
- 24: Reserviert für Erweiterungen.
- 25: Reserviert für Erweiterungen.

#### 3.2.7 LEVELHIS

Bedeutung: Oberen Grenzwert (SOLL-Wert) auf Interlock-Karten setzen bzw. lesen

Parameter: Hier muß die Karten-Nr. (0-7) angegeben werden, auf die der Wert geschrieben werden soll (resp. lesen).

Daten: Ein Real-Wert zwischen 0 und 10 Volt.

0 Volt entspricht 0 10 Volt entspricht 32767

#### 3.2.8 LEVELLOS

- Bedeutung: Unteren Grenzwert (SOLL-Wert) auf Interlock-Karten setzen bzw. lesen
- Parameter: Hier muß die Karten-Nr. (0-7) angegeben werden, auf die der Wert geschrieben werden soll (resp. lesen).

Daten: Ein Real-Wert zwischen 0 und 10 Volt.

0 Volt entspricht 0

10 Volt entspricht 32767

#### 3.2.9 LEVELHII

- Bedeutung: Liefert den IST-Wert des Oberen Grenzwertes vom Interlocksystem zurück.
- Parameter: Hier muß die Karten-Nr. (0-7) angegeben werden, von der der IST-Wert gelesen werden soll.

Daten: Ein Real-Wert zwischen 0 und 10 Volt.

0 Volt entspricht 0

10 Volt entspricht 32767

#### 3.2.10 LEVELLOI

Bedeutung: Liefert den IST-Wert des Unteren Grenzwertes vom Interlocksystem zurück.

- Parameter: Hier muß die Karten-Nr. (0-7) angegeben werden, von der der IST-Wert gelesen werden soll.
- Daten: Ein Real-Wert zwischen 0 und 10 Volt.

0 Volt entspricht 0

10 Volt entspricht 32767

#### 3.2.11 LOWACTIV

Bedeutung: ACTIV-Schalten (lesen) der Überwachung des Unteren Grenzwertes.

Parameter: Karten-Nr des Interlocksystems  $(0-7)$ 

Daten: Das Datum kann nur zwei Werte annehmen. Eins heißt, die Überwachung des Unteren Grenzwertes ist aktiviert bzw. soll aktiviert werden. Null heißt, die Uber- ¨ wachung des Unteren Grenzwertes ist ausgeschaltet bzw. soll ausgeschaltet werden.

#### 3.2.12 INTSHARP

- Bedeutung: Scharfachen der Spezialkarte vom Interlock ("Reset").
- Parameter: Keine.

Daten: Keine.

#### 3.2.13 VOLTAGES

- Bedeutung: Lesen und setzen einer Spannung (Kathodenheizung).
- Parameter: Keine.
- Daten: Kathodenspannung (0 bis 35V)

#### 3.2.14 CURRENTI

Bedeutung: Liefert den Strom (IST-Wert) der Kathodenheizung zurück.

- Parameter: Keine.
- Daten: Kathodenstrom (0 bis 20A)

#### 3.2.15 PRESSURE

Bedeutung: Liefert den Druck (IST-Wert) der Vakuummeßgeräte zurück.

- Parameter: Keine.
- Daten: Druck in mbar.

#### 3.2.16 EMISSION

Bedeutung: Ein- bzw. Ausschalten der Emission vom Vakuum.

Parameter: Keine.

Daten: Das Datum kann nur zwei Werte annehmen. Eins heißt, die Emission ist eingeschaltet bzw. soll eingeschaltet werden. Null heißt, die Emission ist ausgeschaltet bzw. soll ausgeschaltet werden.

#### 3.2.17 CLEAR

Bedeutung: Eine Art "Reset" des Speichers vom Vakuum.

Parameter: Keine.

Daten: Keine.

#### 3.2.18 DCVALUES

- Bedeutung: Lesen und setzen vom Heizstrom (Kathodenheizung: SIS).
- Parameter: Keine.

Daten: Heizstrom (0 bis 15A)

#### 3.2.19 DCVALUEI

Bedeutung: Liefert zwei IST-Werte der Kathodenheizung (SIS) zurück.

Parameter: Keine.

Daten: Heizstrom (0 bis 15A) Heizspannung (0 bis 20V)

## 3.3 Die Slave-Properties

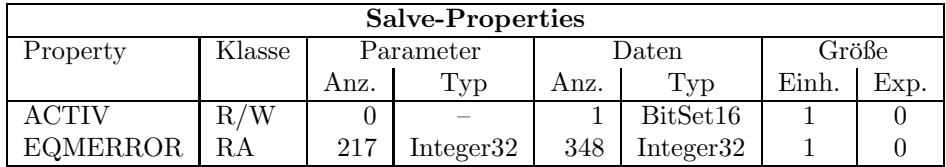

#### 3.3.1 ACTIV

Bedeutung: Da die Sondergeräte am Elektronenkühler nicht an der Puls-zu-Puls-Modulation teilnehmen, wird beim Versuch ACTIV zu schreiben oder zu lesen ein entsprechender Fehler generiert.

#### 3.3.2 EQMERROR

Bedeutung: Fehlermeldungen der auf der SE installierten Gerätesoftware. Es werden die aktuellen Fehlermeldungen sowohl für die Masterfehler als auch für die Slavefehler der Geräteebene geliefert. Dazu wird auch der Inhalt des Fehlerpuffers zurückgegeben, in dem die letzten aufgetretenen Fehler abgespeichert wurden.

- Parameter: Hier hat nur der erste der 217 Parameter eine Bedeutung.
	- 1: Wird bei konnektierten Aufträgen ausgewertet. 0: Es wird bei jeder Ausführung des Auftrages eine Antwort verschickt. 1: Es wird bei jeder Ausfuhrung des ¨ Auftrages nur dann eine Antwort verschickt, wenn sich seit dem letzten Aufruf der Inhalt der Daten geändert hat.
	- 2...217: Dummy, sie werden vom MOPS intern verwendet und können vom Benutzer beliebig gesetzt werden.

#### Daten: Die Anzahl der Fehlermeldungen sei bezeichnet durch:

- m Zahl der Master-Fehlermeldungen
- s Zahl der Slave-Fehlermeldungen
- $b$  Größe des Fehlerpuffers

Weiterhin soll gelten:

 $l = m + s$  $t = m + s + b$ 

Die Daten im einzelnen:

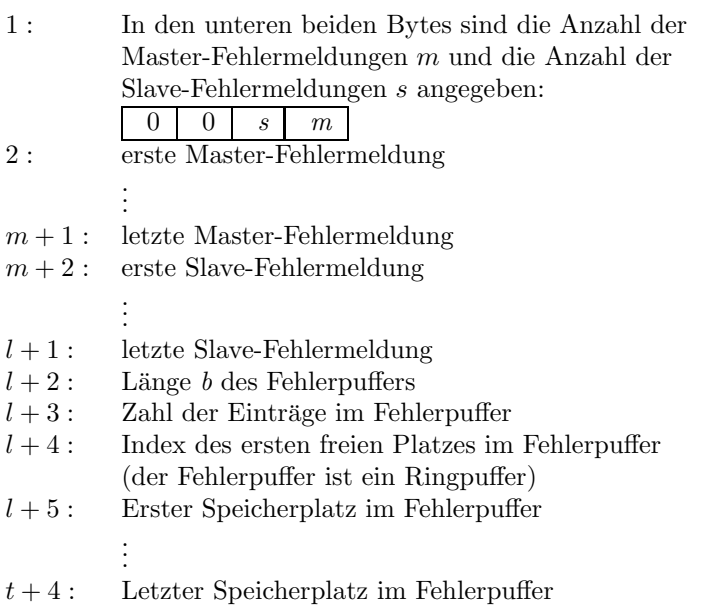

# Teil II Der Entwurf der Software

# 4 Softwareentwurf

# 5 Dualport RAM

Keine erwähnenswerten Besonderheiten.

# 6 USRs - User Service Routinen

## 6.1 Obligatorische USRs

- 6.1.1 N Init
- 6.1.2 N Reset
- 6.1.3 R Status
- 6.1.4 R Power
- 6.1.5 W Power
- 6.1.6 R EQMErr
- 6.1.7 R Version
- 6.1.8 R InfoStat

## 6.2 Gerätespezifische USRs

Zuzüglich der obligatorischen USRs werden für die Steuerung von ESAU folgende gerätespezifischen USRs benötigt:

## 6.2.1 W Levelhis

Soll-Wert setzen für den Oberen Grenzwert auf einer der acht Interlock-Karten (0 bis 7).

## 6.2.2 R Levelhis

Liest den Soll-Wert des Oberen Grenzwertes von einer der acht Interlock-Karten (0 bis 7).

## 6.2.3 W Levellos

Soll-Wert setzen für den Unteren Grenzwert auf einer der acht Interlock-Karten (0 bis 7).

## 6.2.4 R Levellos

Liest den Soll-Wert des Unteren Grenzwertes von einer der acht Interlock-Karten (0 bis 7).

## 6.2.5 R LevelhiI

Liest den Ist-Wert des Oberen Grenzwertes von einer der acht Interlock-Karten (0 bis 7).

#### 6.2.6 R LevelloI

Liest den Ist-Wert des Unteren Grenzwertes von einer der acht Interlock-Karten (0 bis 7).

## 6.2.7 W VoltageS

Setzt den Spannungs-Soll-Wert der Kathodenheizung.

### 6.2.8 R VoltageS

Liest den Spannungs-Soll-Wert der Kathodenheizung (aus dem DPRam).

#### 6.2.9 R CurrentI

Liefert den Storm-Ist-Wert der Kathodenheizung.

#### 6.2.10 R Pressure

Liefert den Druck (Ist-Wert) der Vakuummeßstellen.

#### 6.2.11 W Lowactiv

ACTIV-Schalten der Überwachung des Unteren Grenzwertes.

#### 6.2.12 R Lowactiv

Liest, ob die Überwachung des Unteren Grenzwertes aktiv oder inactiv ist.

#### 6.2.13 N Intsharp

Scharfmachen der "Spezialkarte" vom Interlock.

#### 6.2.14 W Emission

Ein- bzw. Ausschalten der Emission vom Vakuum.

### 6.2.15 N Clear

Eine Art "Reset" des Speichers vom Vakuum.

### 6.2.16 W DcValueS

Setzt den Strom-Sollwert der Kathodenheizung (SIS).

#### 6.2.17 R DcValueS

Liest den Strom-Sollwert der Kathodenheizung (aus dem DPRam).

#### 6.2.18 R DcValueI

Liefert Strom- und Spannungs-Istwert der Kathodenheizung (SIS).

## 7 EQMs - Equipment Module

- 7.1 Kommandogetriggerte EQMs
- 7.1.1 Dev Init EQM
- 7.1.2 Dev Reset EQM
- 7.1.3 Status EQM
- 7.1.4 Power EQM
- 7.1.5 SetLevel High EQM

Schreiben des Oberen Grenzwertes auf eine Interlock-Karte (0 bis 7).

## 7.1.6 SetLevel Low EQM

Schreiben des Unteren Grenzwertes auf eine Interlock-Karte (0 bis 7).

## 7.1.7 GetLevel High EQM

Lesen des Oberen Grenzwertes von einer Interlock-Karte (0 bis 7).

## 7.1.8 GetLevel Low EQM

Lesen des Unteren Grenzwertes von einer Interlock-Karte (0 bis 7).

## 7.1.9 VoltageS EQM

Schreiben des Spannungs-Soll-Werts der Kathodenheizung.

## 7.1.10 CurrentI EQM

Liest den Storm-Ist-Wert der Kathodenheizung.

## 7.1.11 Pressure EQM

Liest den Druck (Ist-Wert) einer Vakuummeßstelle.

## 7.1.12 LowActiv EQM

Schaltet die Überwachung des Unteren Grenzwertes ein.

## 7.1.13 Sharp EQM

Scharfmachen der "Spezialkarte" vom Interlock.

## 7.1.14 Emission EQM

Ein- bzw. Ausschalten der Emission vom Vakuum.

## 7.1.15 Clear EQM

"Reset" des Speichers vom Vakuum.

## 7.1.16 DcValueS EQM

Schreiben des Strom-Soll-Werts der Kathodenheizung (SIS).

## 7.1.17 DcValueI EQM

Liest zwei Istwerte: Strom- und Spannungsistwert der Kathodenheizung (SIS).

## 7.2 Globale Routinen

## 7.2.1 Read and Update Status

Aktualisiert den Gerätestatus im DPRAM.